# **Philadelphia University** *Student Name:*

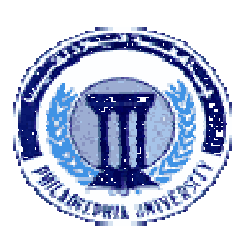

**Faculty of Engineering Student Number:**

## **Dept. of Computer Engineering**

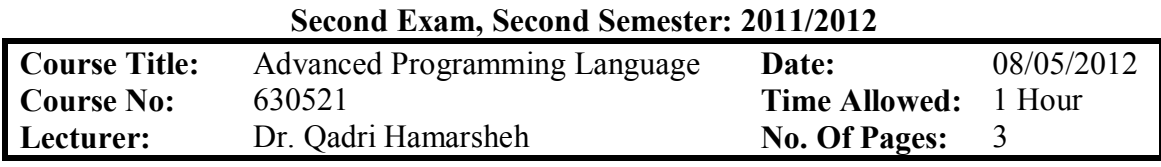

### **Information for candidates**

- *1. This examination paper contains 3questions totaling 20 marks.*
- *2. The marks for parts of questions are shown in round brackets.*

### **Advices to candidates**

- *1. You should attempt all questions.*
- *2. You should write your answers clearly.*

*Basic notations The aim of the question in this part is to evaluate the required minimal student knowledge and skills. Answers in the pass category represent the minimum understanding of basic concepts: .NET Mobile Technology using C# with ASP.NET Mobile Programming.*

# *Question1* **Choose the correct answer among the following: (6 marks)**

- What is the output of the file the  $c\#$  compiler produces?
	- **a) Byte Code c) MSIL**
	- b) Hex Dump d) Intel Assembler

2. The major component of the .NET framework that provides memory management is called

- **a) CLS c) CLR b) MSIL d) VB.NET**
- 

# 3. One of the following is an example of a value data types.

- **a) Structures c) Interfaces**
- **b) Classes d) Events**

4. The attribute that must be specified with all ASP.NET Mobile controls is

- **a) ID c) Text**
- b) Runat d) BackColor

5. If no item was selected, the property **SelectedIndex** o the List class contains

- **a) 0 c) -1**
- b) null d) None of the mentioned
- 6. If we have declared a button named **"B1"** and a corresponding event handler **"B1\_Click"** in the codebehind file, the registration of this handler will be written as the following:
	- **a) B1\_Cilck += new EventHandler(B1\_Cilck);**
	- **b) B1.Cilck += new EventHandler(B1.Cilck);**
	- **c) B1\_Cilck += new EventHandler(B1.Cilck);**
	- **d) B1.Cilck += new EventHandler(B1\_Cilck);**

*Familiar problems solving: The aim of the question in this part is to evaluate that the student has some basic knowledge of the key aspects of the lecture material and can attempt to solve familiar problems of ASP.NET Mobile controls: collection mechanism, run time controls and events.*

### *Question2* **(5 marks)**

- a. Write "**Page\_Load"** event handler to create at run time the mobile controls as shown in figure1.
- **(4 marks)** b. Write "**Hide Mobile Controls**" button's event handler to clear all the mobile controls. **(1 marks)**

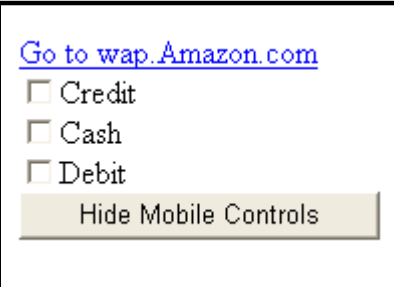

 **Figure 1** 

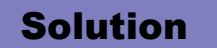

*Unfamiliar problems solving: This part aims to test the student understanding of how to create custom classes using c#, use Array list class and bind data to the mobile controls from data base and objects of array list class.*

### *Question3* **According to the figure 2 do the following: (9 marks)**

- 1. Write code to create a custom class "**Customers**" that contains fields as shown in figure 2, create read only properties for each data member, and constructor with parameters (for all data members). **(3 marks)**
- 2. According to the data in the "**Customers**" class see figure 2, write code when the page is loaded to
	- Create the needed objects of class "**Customers**", save these objects in Array list object.
	- Bind array list object to the list mobile control (**CustomerID with DataTextField and Age with DataValueField**). **(3 marks)**
	- Display data in mobile page as shown in figure 3. **(3 marks)**

Hint: Write  $1+2$  in the same ASPX file where the design of the Mobile page.

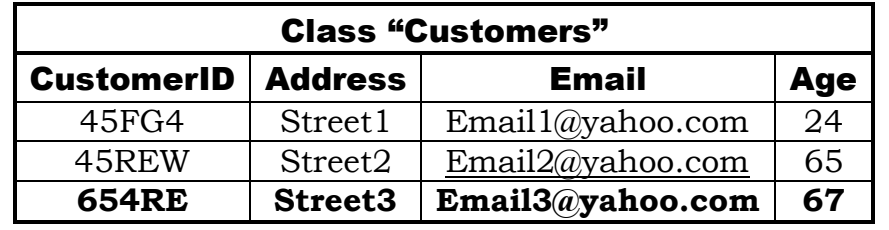

### **Figure 2**

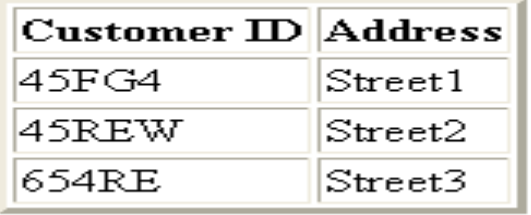

**Figure 3**